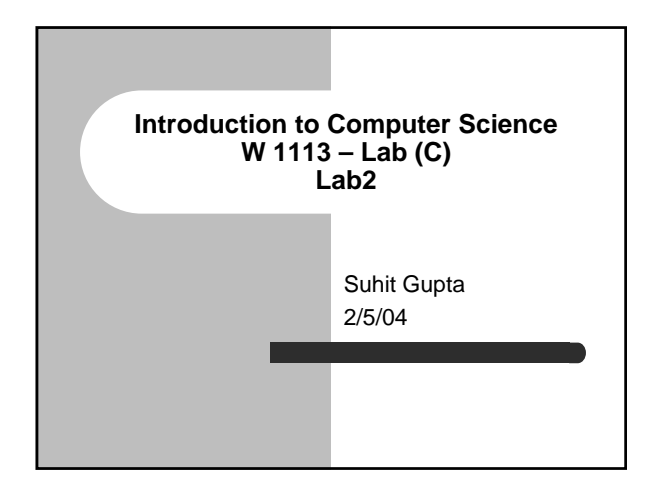

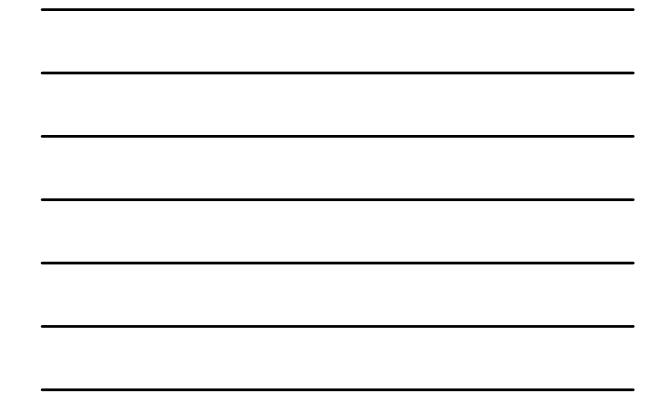

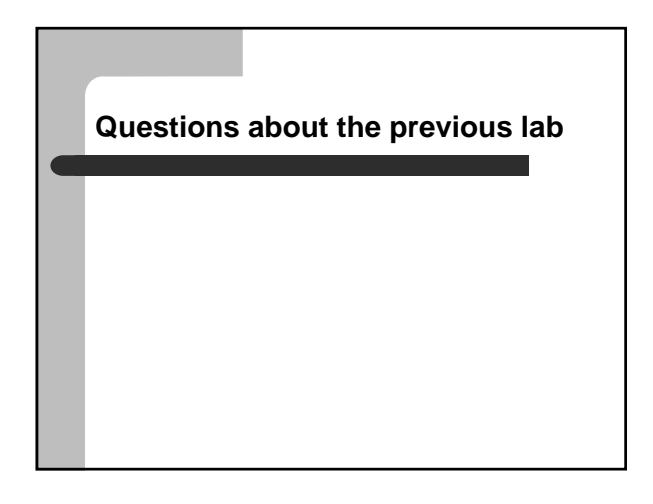

**Questions about HW1 (or HW0)**

### **Who did man gcc?**

• Tell me something interesting about it...

#### **Recap**

- Intro to Unix, Hardware, Server-Client relationships, concept behind telnet
- $\bullet$  Intro to C
- Basic structure of a program
- Compiling and running programs
- $\bullet$  Variables, and assigning values to them
- Data types and I/O
- $\bullet \backslash$

#### **I/O Output in more detail**

- z printf("%s %c %f %c%c\n", "one", 2, 3.33,  $G', 'o'$ ;
- $\bullet$  %3c field width
- $\bullet$  %7.2f
- $\bullet$  HW1?

#### **I/O Input**

- $\bullet$  scanf analogous to printf
- $\bullet$  scanf("%d", &x);
- You can scan in different types of data from files, user input or command line parameters.

### **Conversion between data types**

- $\bullet$  atoi
- $\bullet$  atof
- $\bullet$  atol
- $\bullet$  Usage -> a = atoi(b) – Here the value of b is converted from string to integer.

### **Command line parameters**

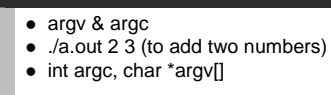

#include <stdio.h>

int main (int argc, char \*argv[]) { int a, b; a = atoi(argv[1]); b = atoi(argv[2]); … //do things with a and b }

# **Math operators**

 $\bullet$  +, -,  $^{\star},$  /  $\bullet$  &

 $\bullet$  |

**Arrays**

• What are arrays?

# **Method calls**

• What are methods?

## **Assignment**

- Read Ch. 5 and start Ch. 6 from the Practical C Programming book
- Read pg. 200-206 from the Practical C Programming book
- $\bullet$  man gcc
- z **HW1**